**Literatur und Kunst – Música, arte y cine**

# *Encanto***. Mit einem Animationsfilm Hör-Seh-Verstehen und Sprechen fördern (ab Klasse 10)**

Rebecca Karstens

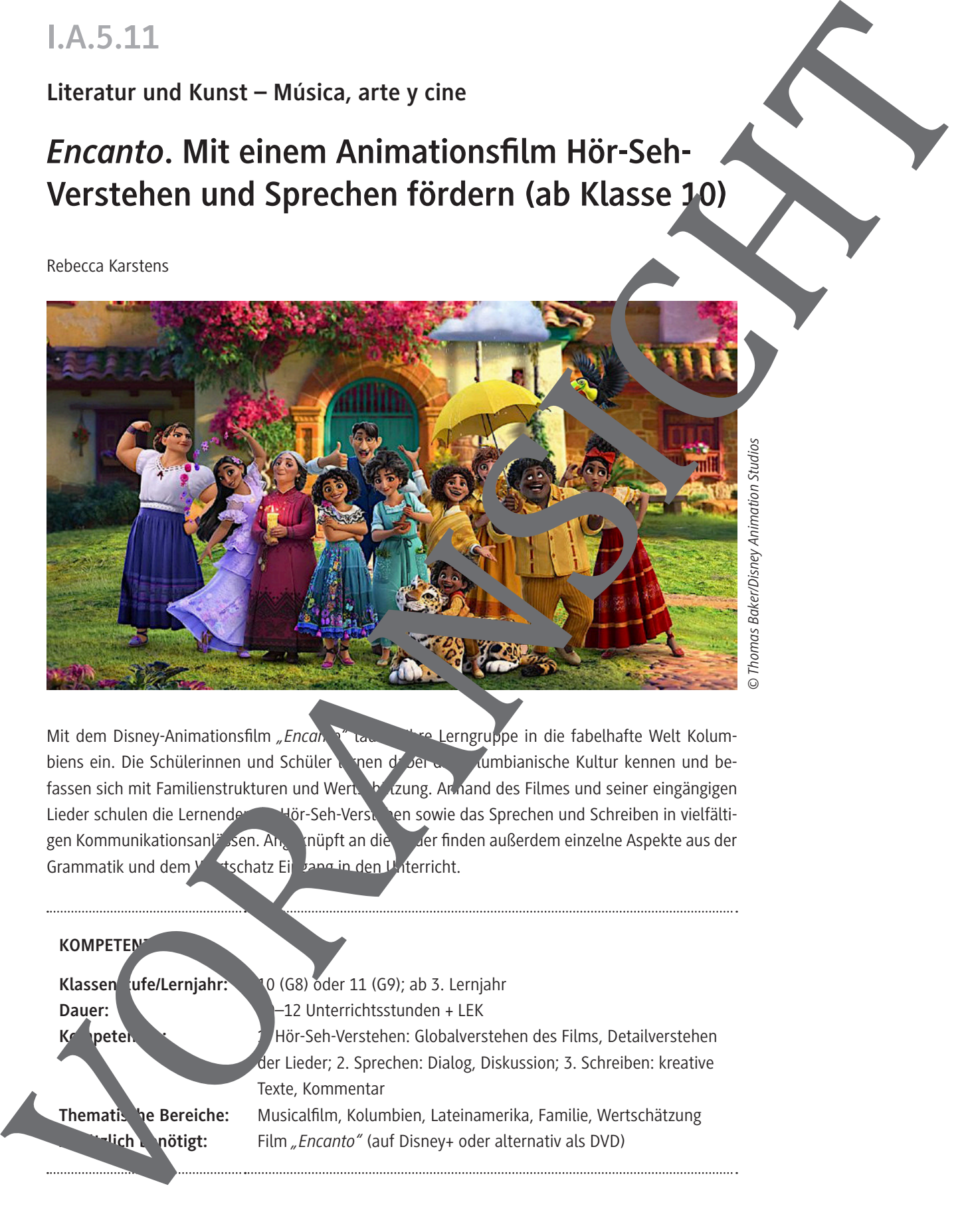

Mit dem Disney-Animationsfilm *"Encantom*" tau the Lerngruppe in die fabelhafte Welt Kolumbiens ein. Die Schülerinnen und Schüler leinen dabei der kolumbianische Kultur kennen und befassen sich mit Familienstrukturen und Wertschätzung. Anhand des Filmes und seiner eingängigen Lieder schulen die Lernenden ihr Hör-Seh-Verstehen sowie das Sprechen und Schreiben in vielfältigen Kommunikationsanlässen. Angeknüpft an die Lieder finden außerdem einzelne Aspekte aus der Grammatik und dem Wortschatz Eingang in den Unterricht.

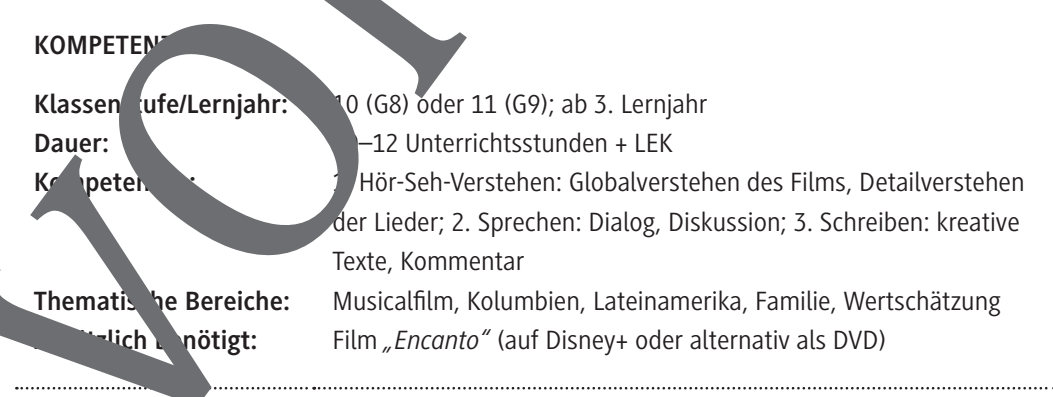

# **Auf einen Blick**

## **1. Stunde**

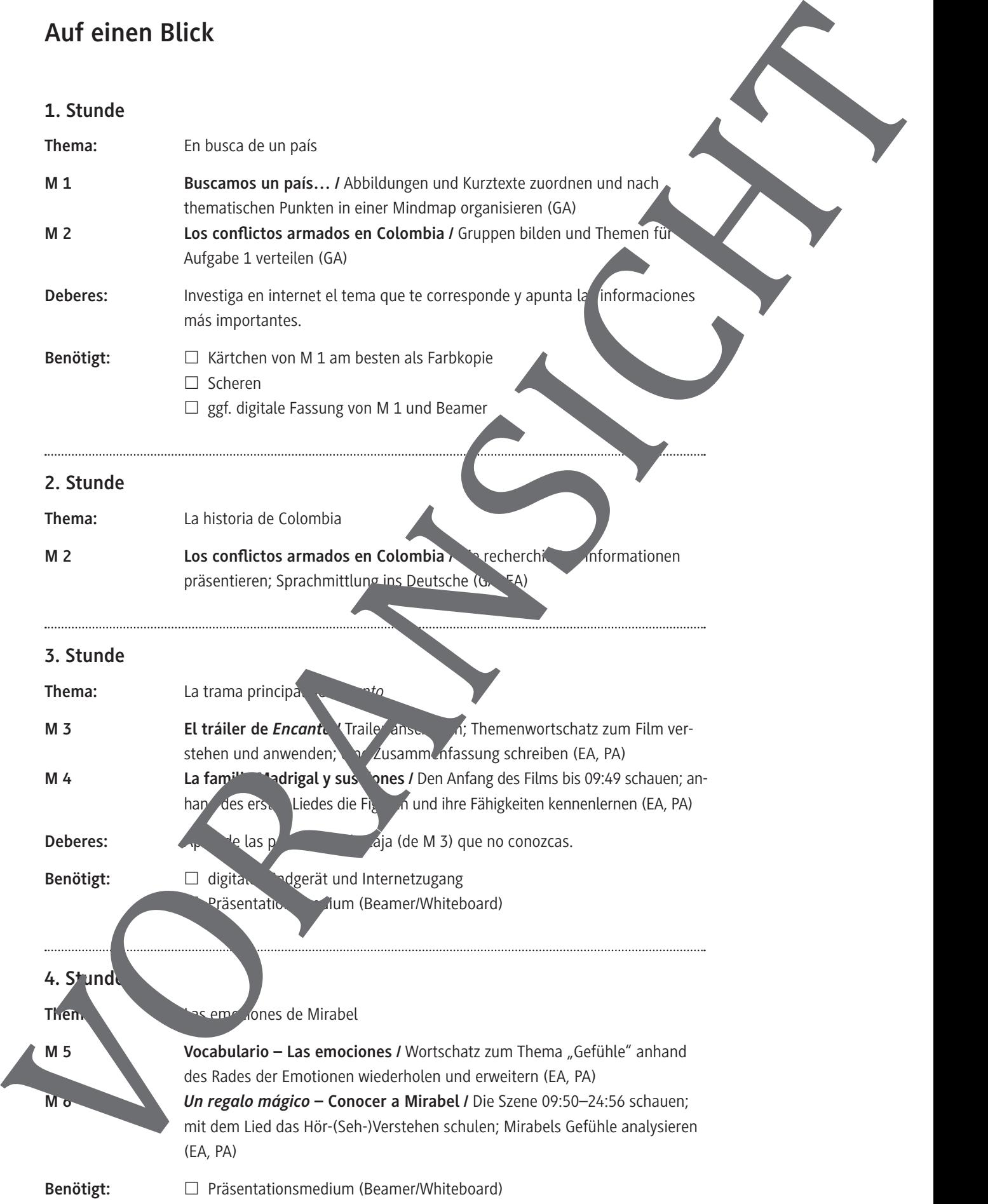

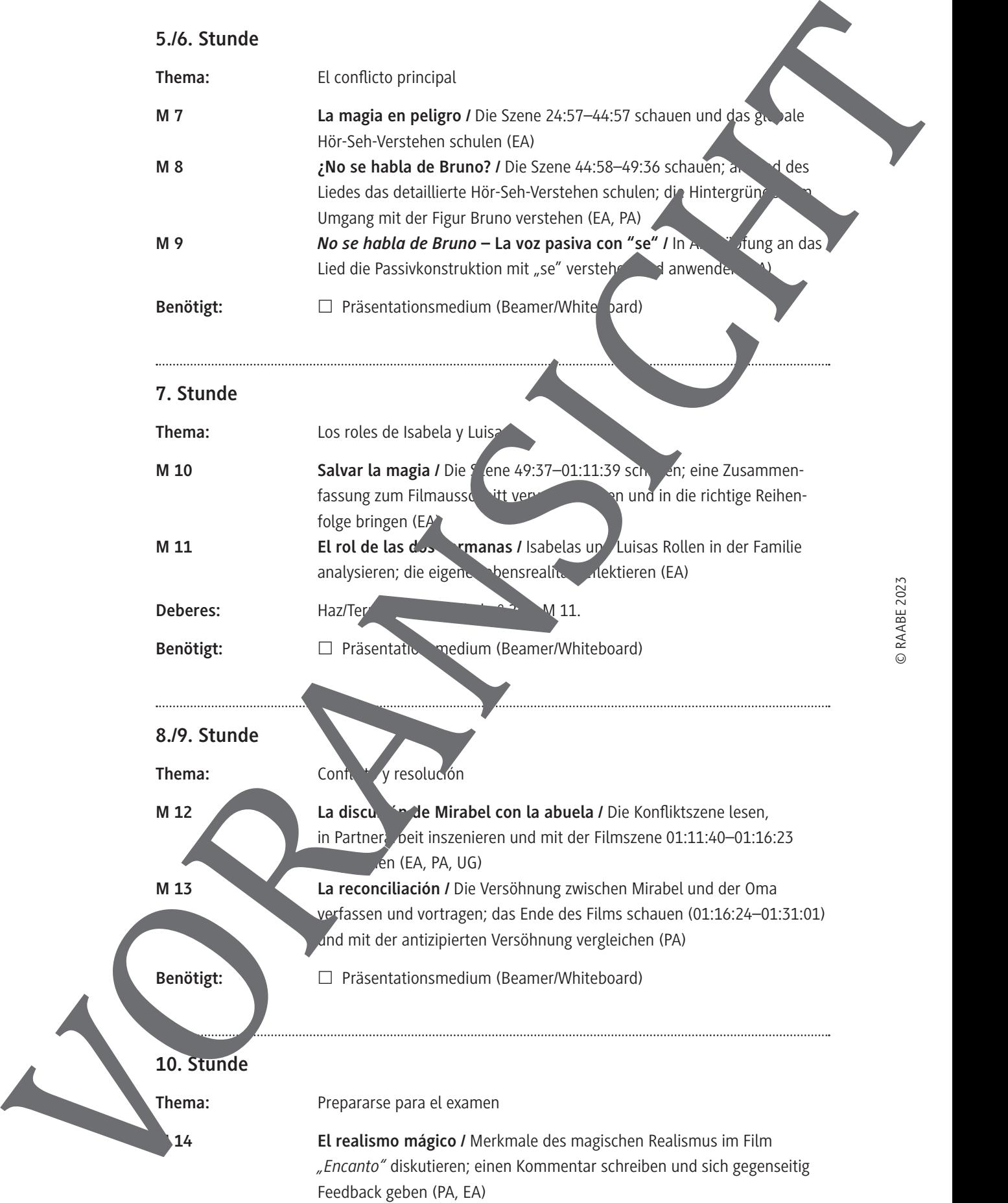

### **11./12. Stunde**

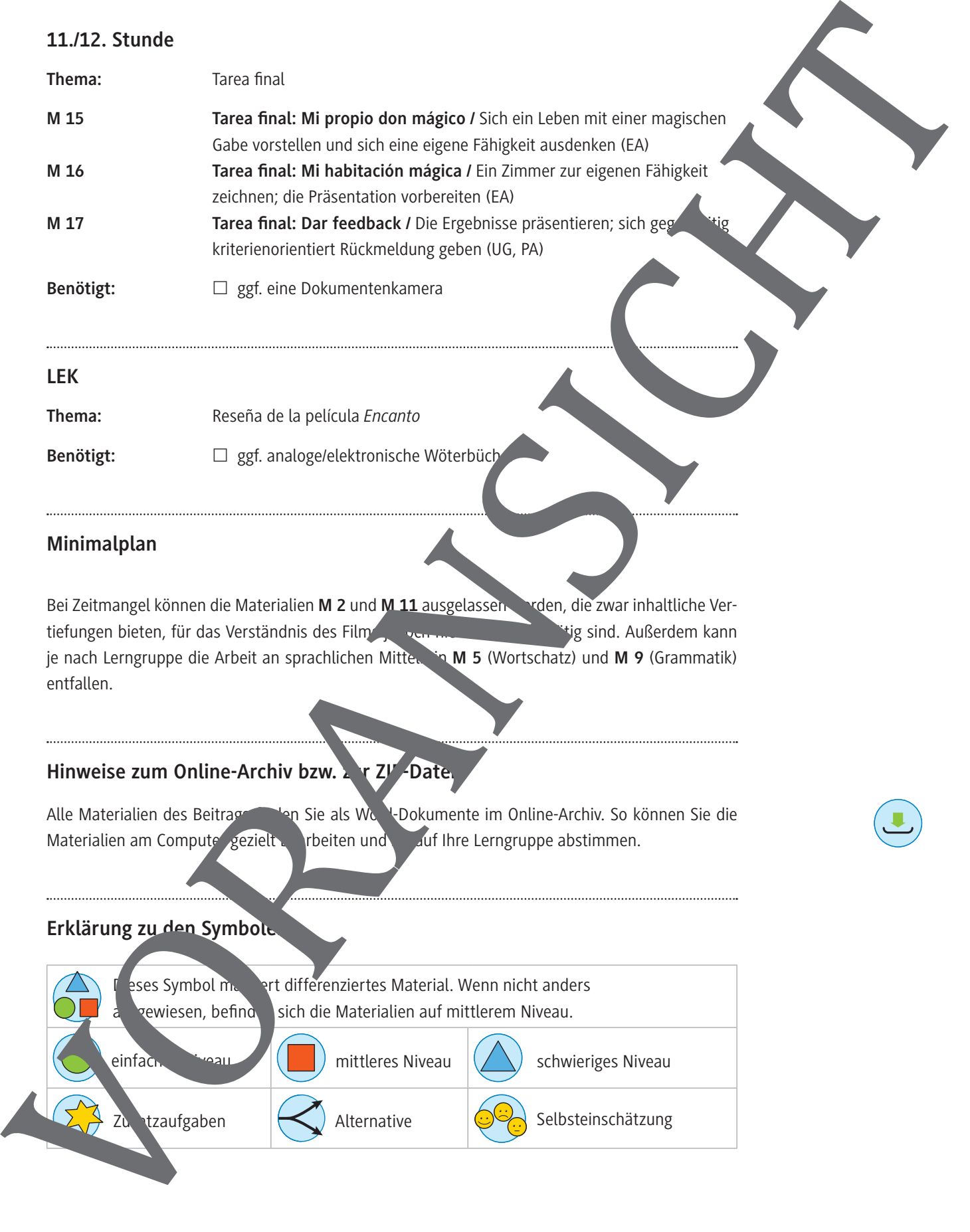

#### **Minimalplan**

Bei Zeitmangel können die Materialien **M 2** und **M 11** ausgelassen werden, die zwar inhaltliche Vertiefungen bieten, für das Verständnis des Films jedoch nicht zur dem nätig sind. Außerdem kann je nach Lerngruppe die Arbeit an sprachlichen Mitternin **M 5** (Wortschatz) und **M 9** (Grammatik) entfallen.

### Hinweise zum Online-Archiv bzw. z r ZI<sup>P</sup>-Datei

Alle Materialien des Beitrags finden Sie als Word-Dokumente im Online-Archiv. So können Sie die Materialien am Computer gezielt beiten und suf Ihre Lerngruppe abstimmen.

### **Erklärung zu den Symbolen**

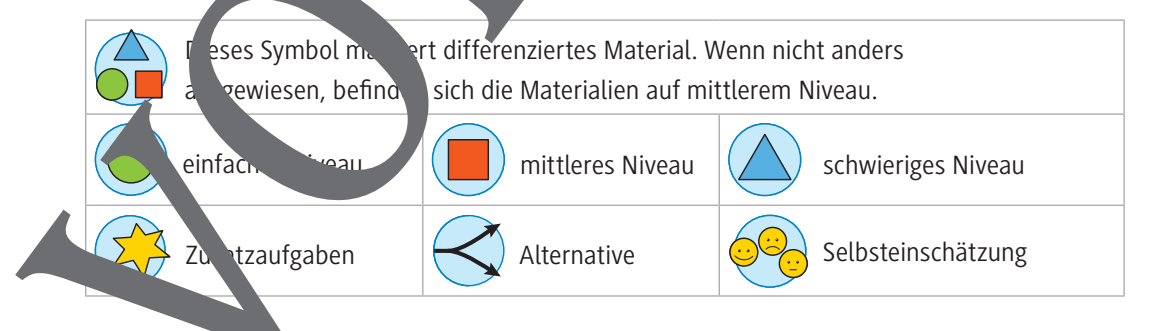

© RAABE 2023

**© RAABE 2023** 

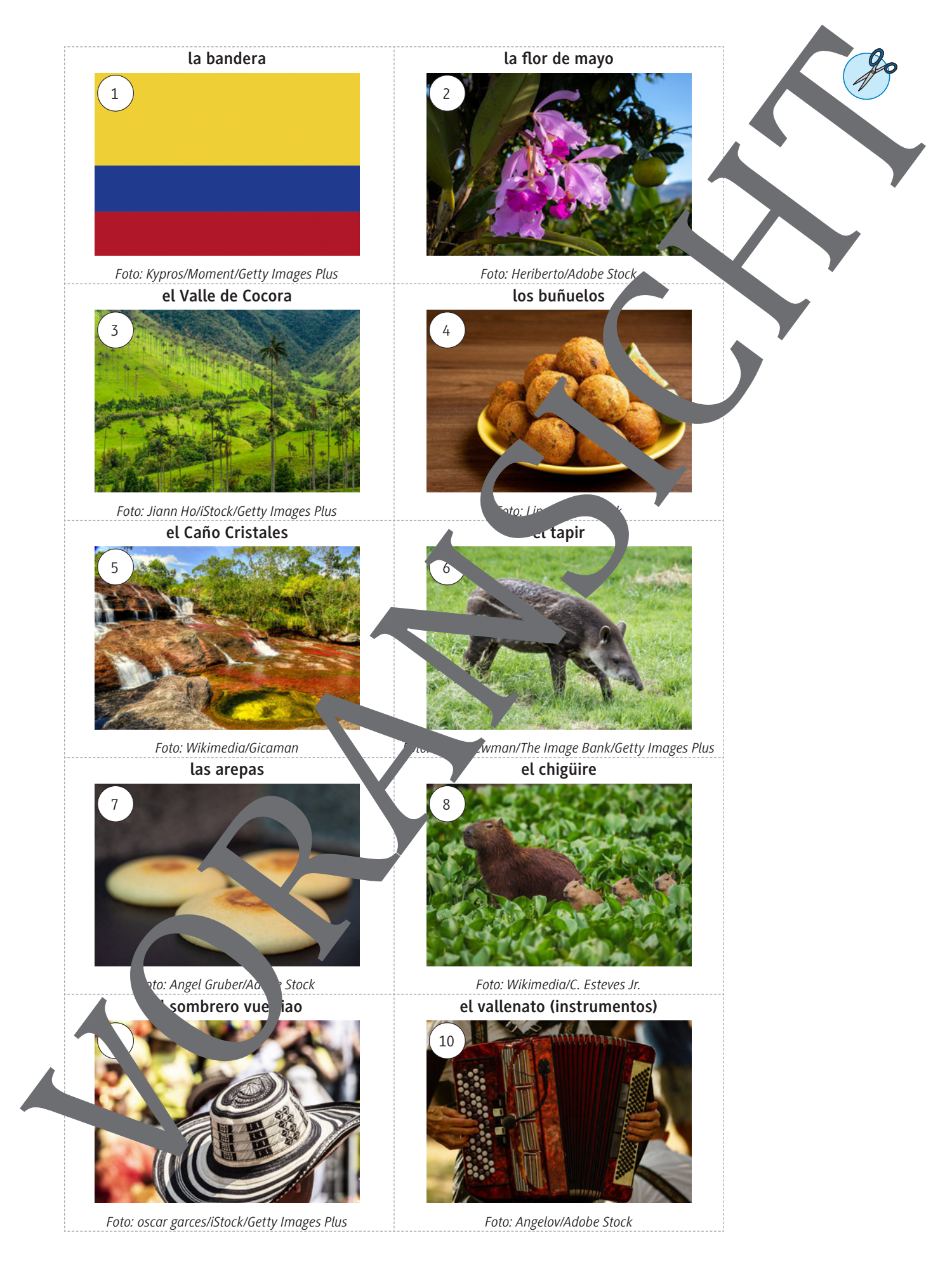

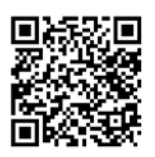

# **Los conflictos armados en Colombia**

Desde hace muchas décadas, Colombia está marcada por conflictos armados. Para er ende mejor, hay que indagar en la historia del país.

#### **Actividades**

- 1. Formad grupos de tres personas y repartid los tres temas. Cada uno/-a investiga en  $n =$  net el tema que le haya tocado, por ejemplo en esta página: https://raabe.click/historia-colombia [último acceso: 18/01/2023]
	- a) Tema 1: los años 1890–1930
		- la Guerra de los Mil Días
		- la masacre de las bananeras
	- b) Tema 2: los años 1940–1960
		- el asesinato de Jorge Eliécer Gaitán
		- la Violencia
	- c) Tema 3: los años 1960 hasta la actualidad
		- el conflicto armado interno de Colombia (se FARC, el  $\Box$ el M-19, las AUC)
		- $\cdot$  el acuerdo de paz entre el gobierno dombiano y las FARC-
- 2. En vuestros grupos, presentad a los denás integrantes el tema que habéis preparado, explicándolo de la forma más sencilla posible. Toma apunte
- 3. Tu madre siempre se informa sobre temas sociales. En la página web de la ONU lee que en Colombia hay 6,8 millones de desplazados internos, contiende muy bien las causas de esta situación. Explícale en un mensaje (en alemán) lo que sabes sobre los conflictos en Colombia.

Seit 2015 ist Kolumbien eines der Länder mit den meisten Binnenvertriebenen weltweit. Ende 2021 waren es 6,8 Millionen, d. im eigenen Land auf der Flucht waren. Im Jahr 2020 wurden  $1$ <sub>1</sub> bolumbianische Flüchtlinge außerhalb des Landes registriert. *Fuente:* https://www.uno-fluechtumbilingshilfe-weltweit/kolumbien [último acceso: 18/01/2023]

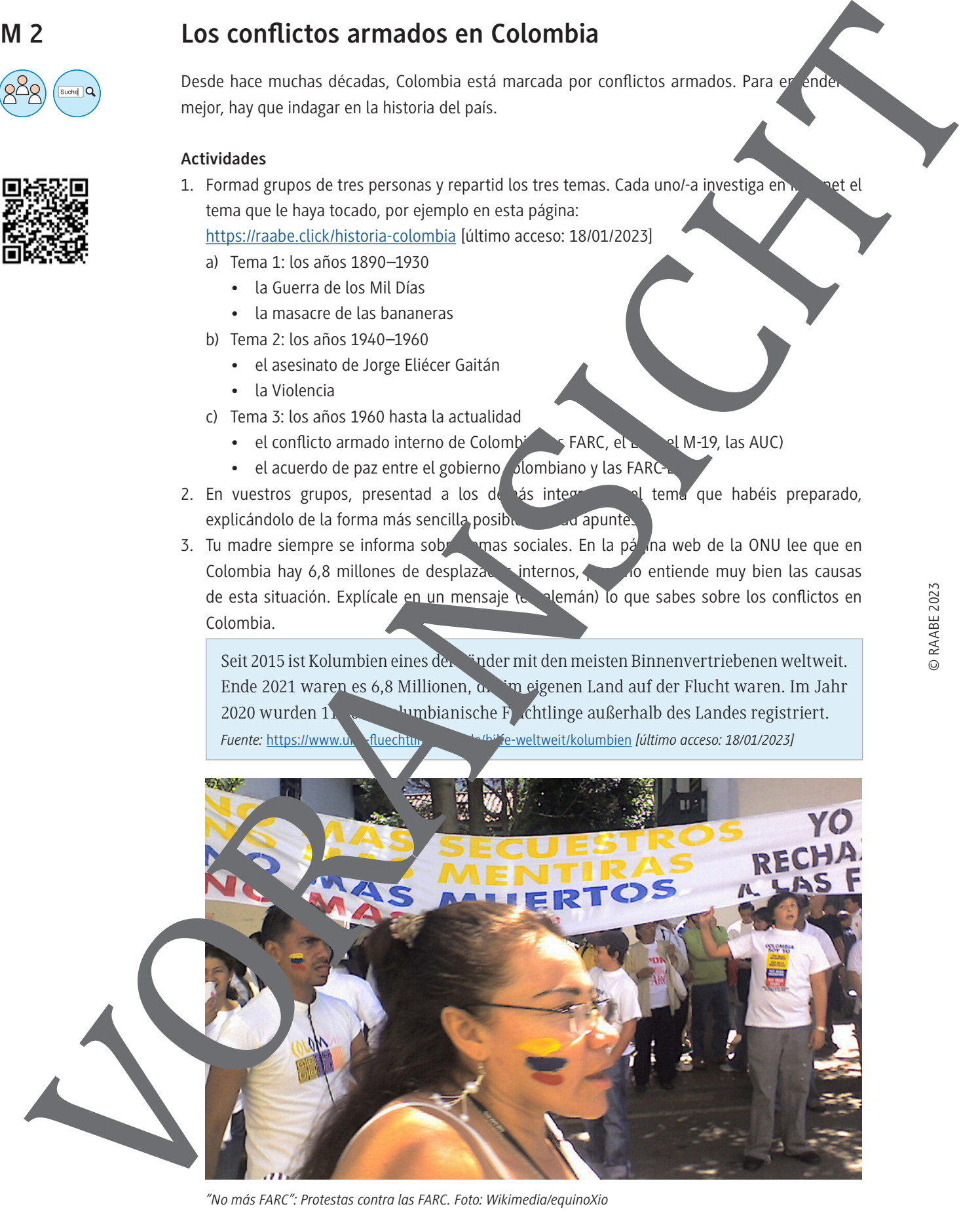

*"No más FARC": Protestas contra las FARC. Foto: Wikimedia/equinoXio*

# *Un regalo mágico* **– Conocer a Mirabel**

#### **Actividades**

1. Ve las siguientes secuencias de la película (09:50–24:56) y caracteriza a Mirabel. Relaciona cada una de las siguientes escenas con una emoción de la rueda de Plutchik y explica tu decisión a un/a compañero/-a.

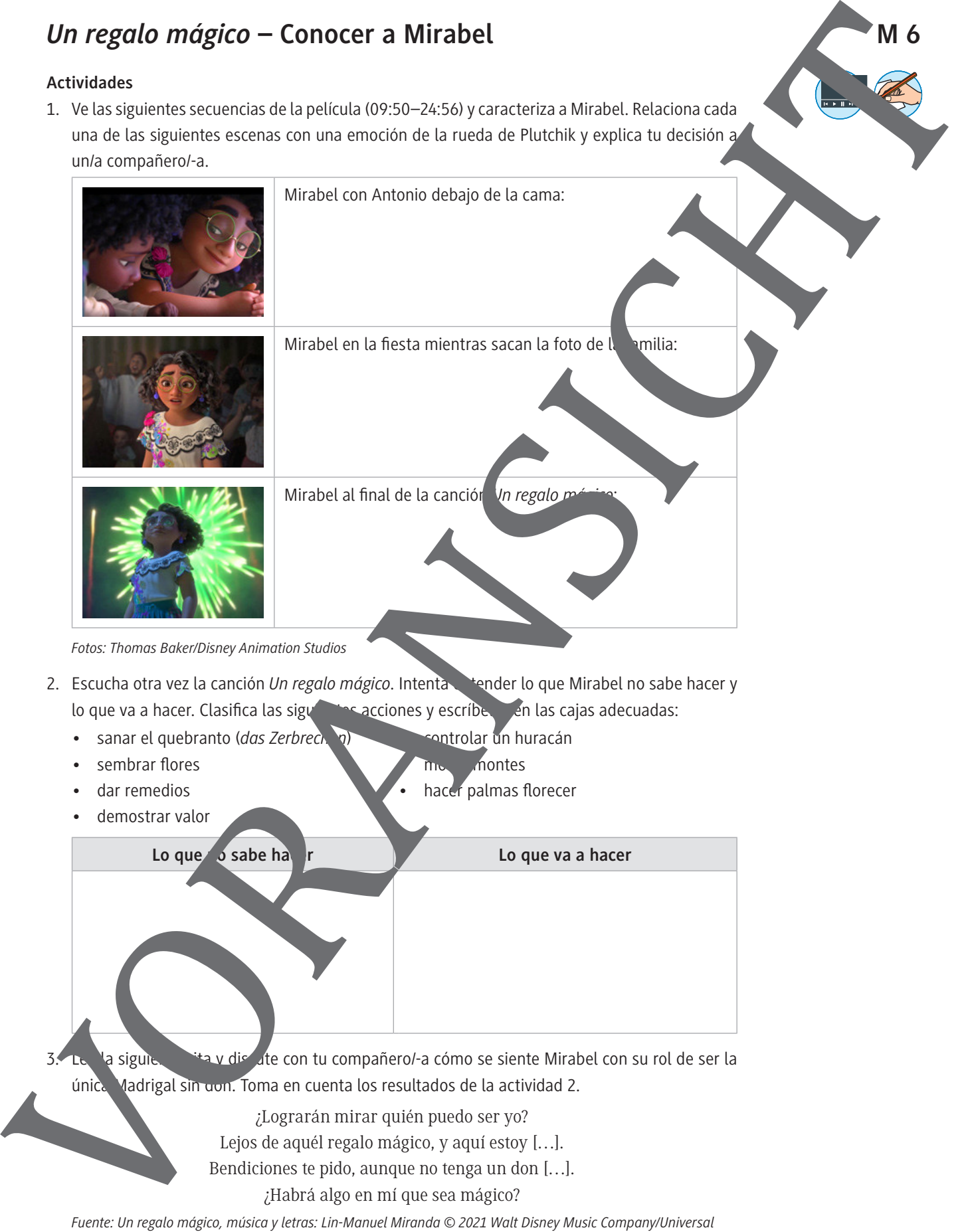

*Fuente: Un regalo mágico, música y letras: Lin-Manuel Miranda © 2021 Walt Disney Music Company/Universal Music Publishing*

# *No se habla de Bruno* **– La voz pasiva con "se"**

En la canción *No se habla de Bruno* se utiliza la voz pasiva con "se". Es una construcción muy típica del español. Lee la siguiente explicación y haz los ejercicios de abajo: **M 9** Works in the brain of a big and the state of the state of the state of the state of the state of the state of the state of the state of the state of the state of the state of the state of the state of the state of th

**Forma:** el pronombre "se" + el verbo en 3ª persona del singular o plural (según el vieto)

• *Cada año se produce una película de Disney.* (sujeto y verbo en singular)

• *Cada año se producen varias películas de Disney.* (sujeto y verbo en pleiral)

**Ojo:** Con la voz pasiva con "se" no se puede indicar el agente de lo occar Uso: La construcción se puede utilizar en todos los tiempos verbales. Por ejem

- *La película se dobló a muchos idiomas.* (pretérito indefinido)
- *Esta mañana se han publicado varias críticas de la película.* (pretérito perfecto)
- *Se hablará mucho de la nueva película.* (futuro simple)

#### **Actividades**

- 1. Esta construcción se puede traducir al alemán como voz para pero no siempre es la mejor opción. Apunta las mejores traducciones al alemán de las siguientes frases:
	- a) Los dones mágicos se utilizan para ayudar a otras personas.
	- b) De repente, se construyó una cara mágica.
	- c) Las ventanas de la casia
	- d) En Colombia se habila español.
- 2. Traduce las siguientes frases utilizando la voz pasiva con "se":
	- a) Die Tür fnet sich.
	- b) Es entsteht (*crear*) ein magisches Zimmer.
	- c) In Zimmer kann man viele Tiere sehen.
		- Man merkt (notar) Risse.
	- e) Es wird befürchtet (*temer*), dass die Kerze ausgeht.
	- f) Mirabel wird beschuldigt (*acusar*) zu lügen.

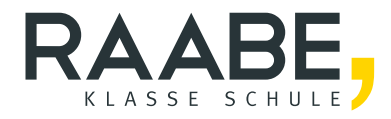

# **Sie wollen mehr für Ihr Fach?**  Bekommen Sie: Ganz einfach zum Download **im RAABE Webshop.**

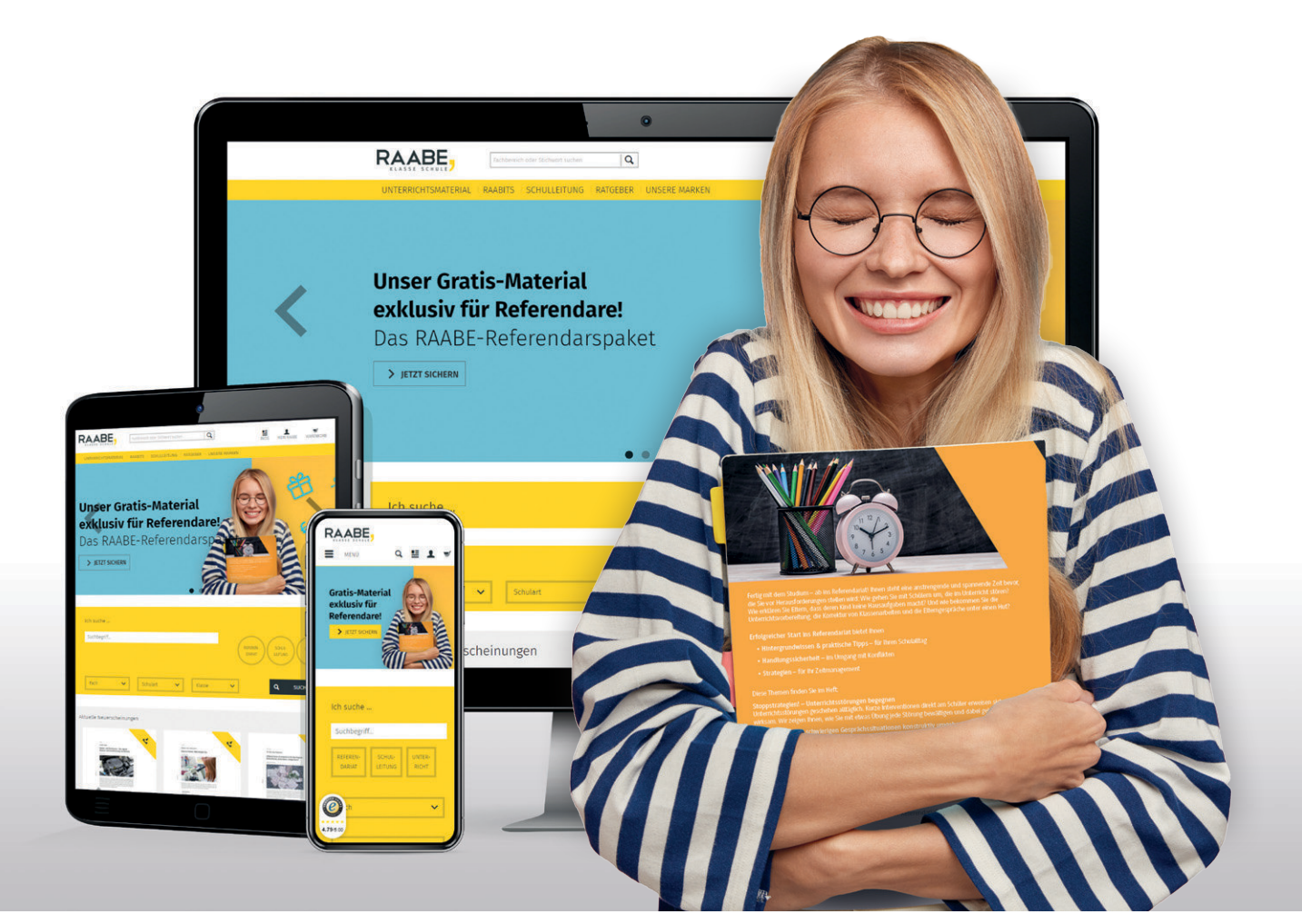

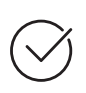

**Über 5.000 Unterrichtseinheiten** sofort zum Download verfügbar

**Webinare und Videos**  für Ihre fachliche und persönliche Weiterbildung

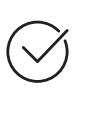

**Attraktive Vergünstigungen** für Referendar:innen mit bis zu 15% Rabatt

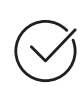

**Käuferschutz**  mit Trusted Shops

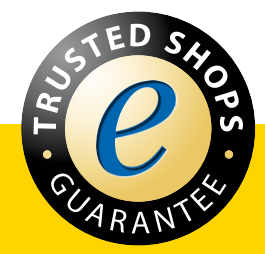

Jetzt entdecken: **[www.raabe.de](http://www.raabe.de)**